The FCC ID E-Label information can be found on the device when you touch

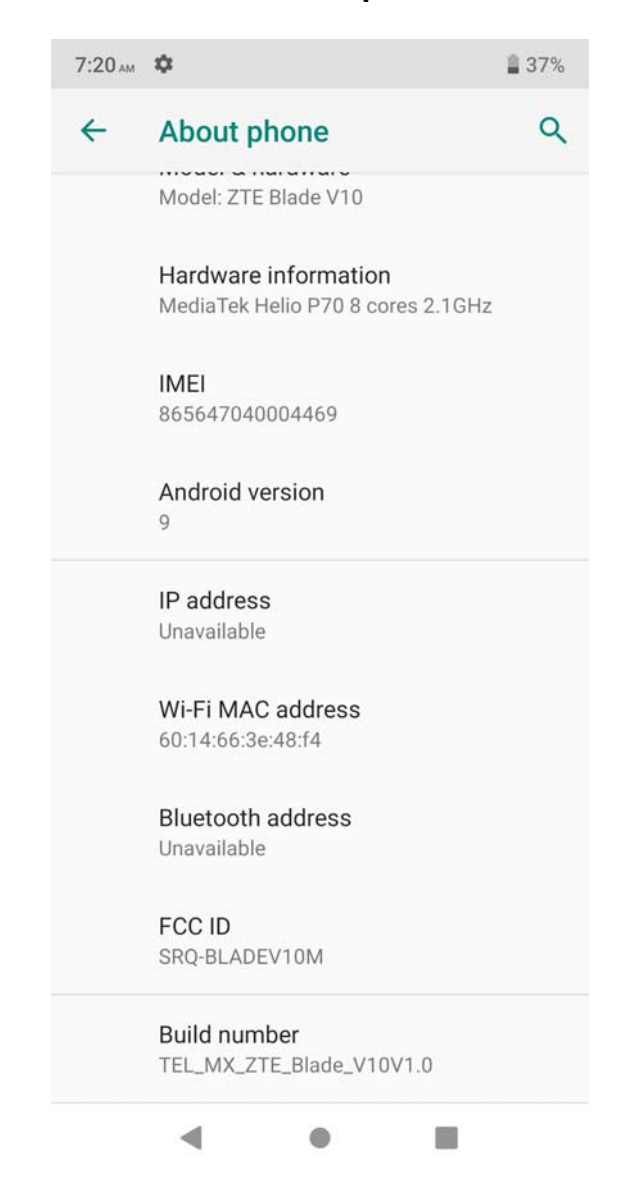

## **Settings > System > Advanced > About phone**